When you have the [Antenna House Formatter PANTONE](https://www.antenna.co.jp/AHF/help/en/ahf-pantone.html)<sup>®</sup> Option, you can specify more than 5,000 PANTONE<sup>®</sup> colors by name and have them print as a spot color or be converted into the correct RGB or CMYK for rendering or printing. Use either rgbicc(#Separation, <Name>) or rgb-icc(#Separation, <Name>, <Tint>), where <Name> is the PANTONE<sup>®</sup> color name – for example, 'PANTONE 289 U' or 'PANTONE Orange 021 U'– and <Tint> is the tint level in the range 0.0 to 1.0 or 0% to 100%. When <Tint> is omitted, it is assumed to be 1.0.

## **Tint Values**

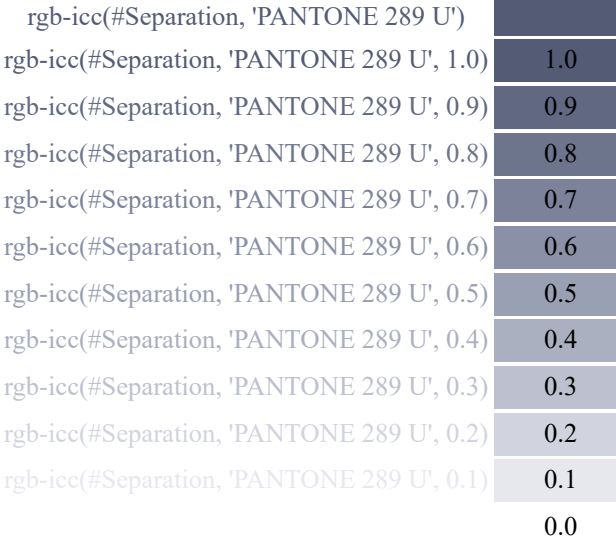

## **Spot Color Separations**

When the formatted document is commercially printed, each PANTONE<sup>®</sup> color can have a separate printing with the specific ink for that PANTONE® color. The grayscale levels in the separation for each PANTONE® color correspond to the level of tint to apply.

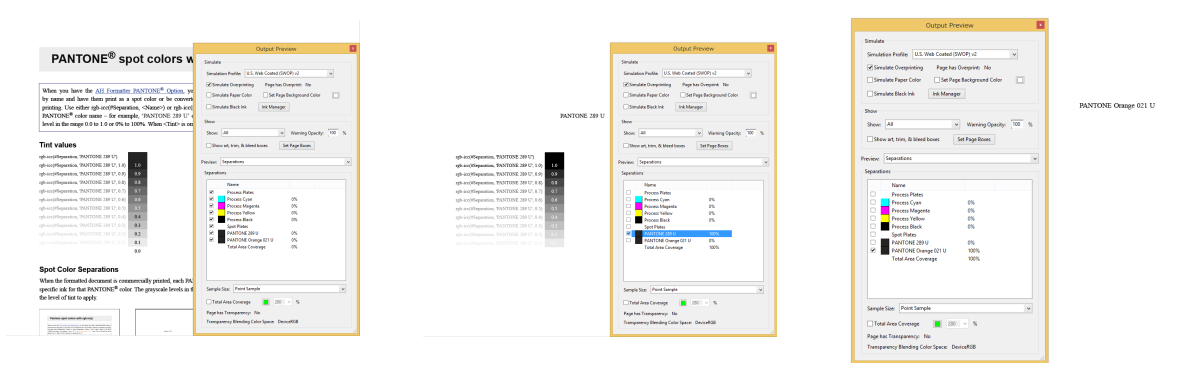

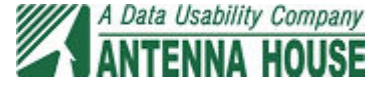